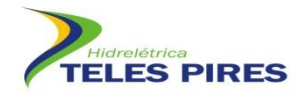

# **PROJETO BÁSICO AMBIENTAL UHE TELES PIRES**

## **P 21. Programa de Monitoramento de Quirópteros**

**Relatório Semestral**

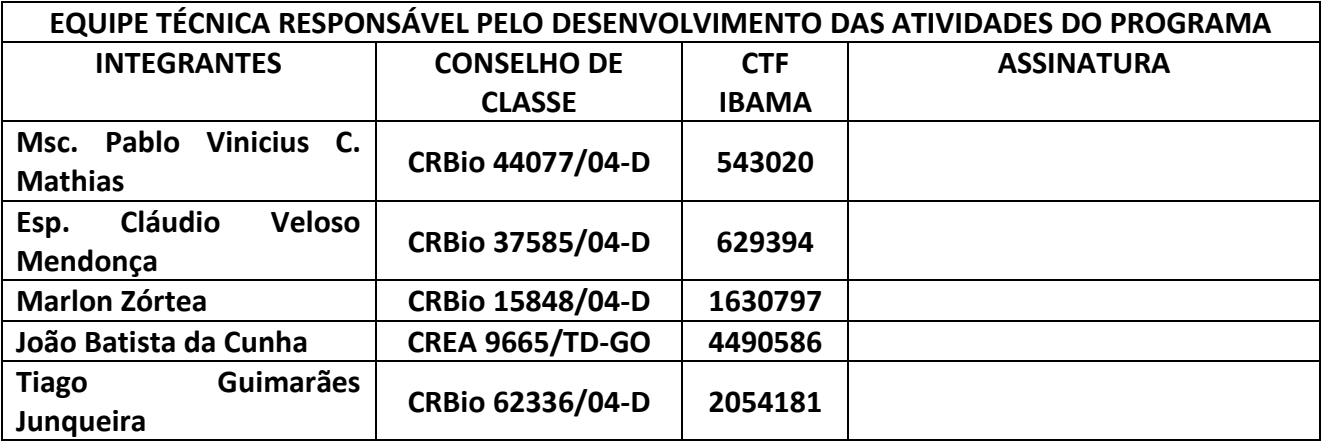

**Agosto – 2012**

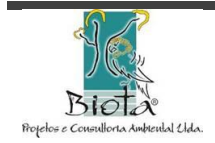

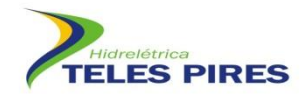

## **SUMÁRIO**

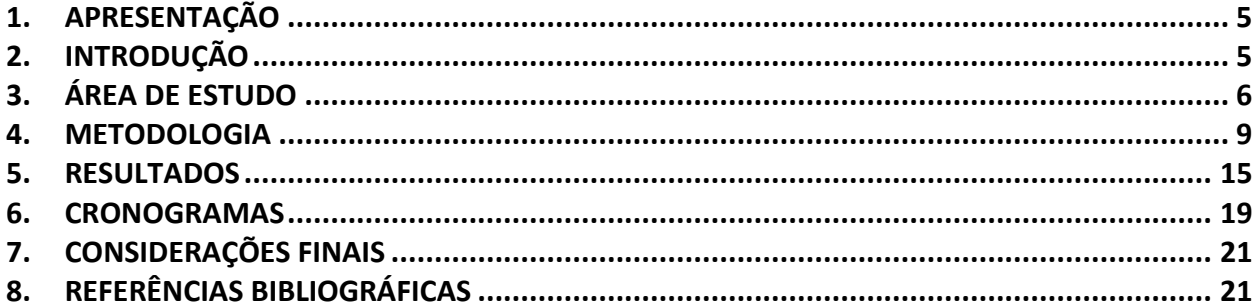

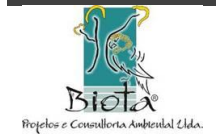

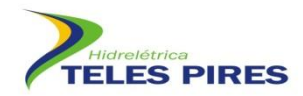

#### **ÍNDICE DE FOTOS**

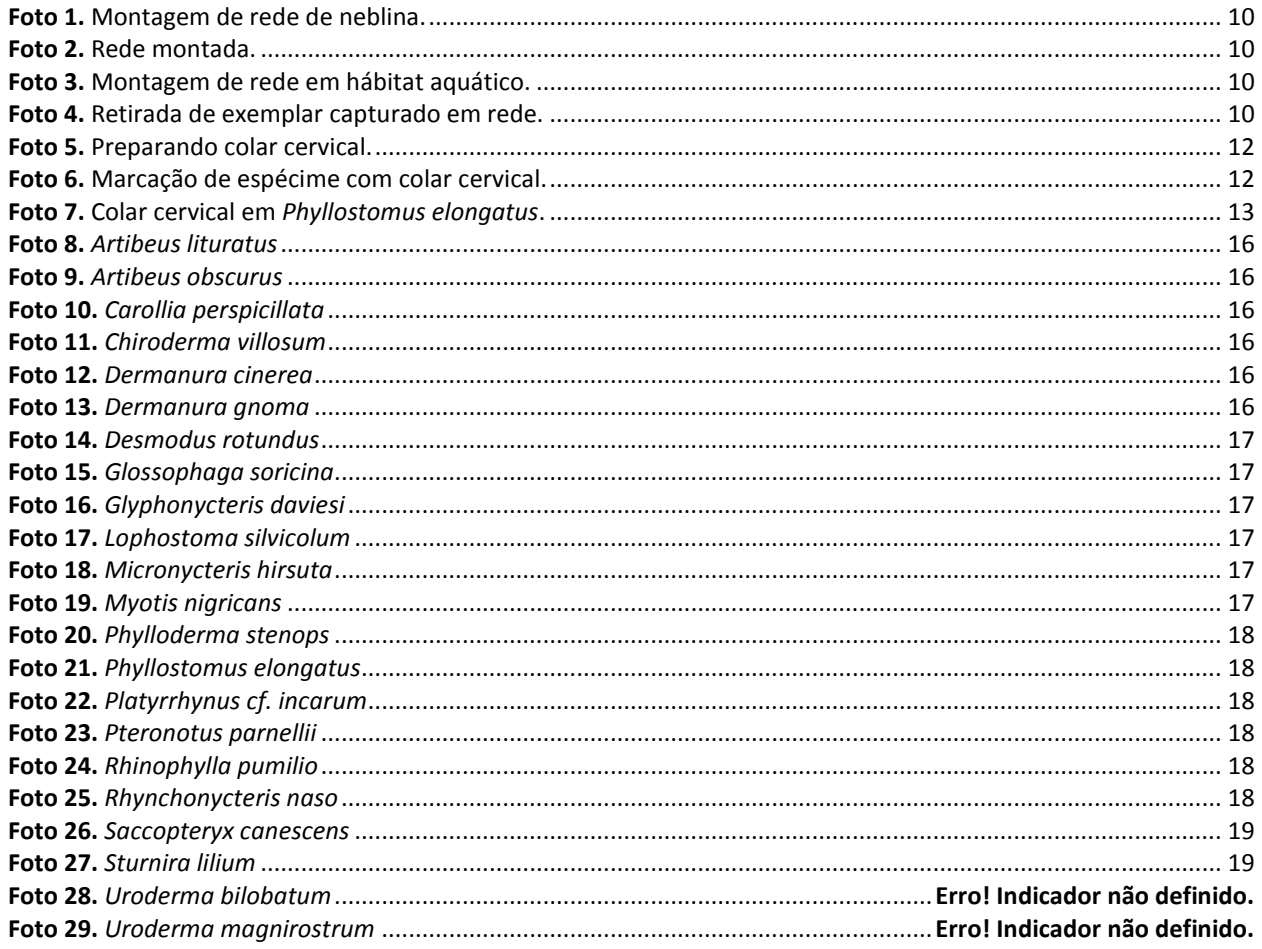

#### **ÍNDICE DE FIGURAS**

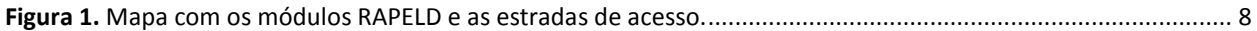

#### **ÍNDICE DE QUADROS**

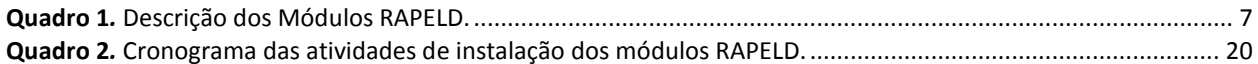

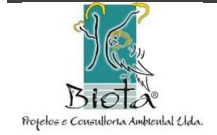

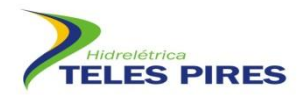

#### **LISTA DE SIGLAS**

**AII-**Área de Influência Indireta

- **APP –** Área de Preservação Permanente.
- **CHTP-**Companhia Hidrelétrica Teles Pires
- **GPS-**Sistema de Posicionamento Global

**MT-**Mato Grosso

**PA-**Pará

**SIG-**Sistema de Informação Geográfica

**SEMA**- Secretaria Estadual de Meio Ambiente

**UHE Teles Pires-**Usina Hidrelétrica Teles Pires

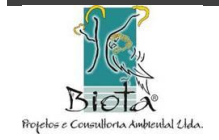

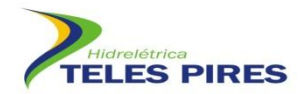

#### <span id="page-4-0"></span>**1. APRESENTAÇÃO**

Este relatório técnico foi elaborado pela empresa brasileira Biota Projetos e Consultoria Ambiental LTDA, registrada no CNPJ: 05.761.748/0001-20, em parceria com a Companhia Hidrelétrica Teles Pires (CHTP) e refere-se às atividades de da 1ª Campanha de Monitoramento de Quirópteros nos Módulos RAPELD. As atividades tiveram início em 18 de julho de 2012 e tem previsão de ser finalizada em 27 de agosto de 2012, conforme cronograma apresentado. Este Programa é executado sob a autorização nº72/2012.

#### <span id="page-4-1"></span>**2. INTRODUÇÃO**

A Usina Hidrelétrica Teles Pires está sendo construída no Rio Teles Pires, afluente do rio Tapajós, na fronteira dos estados do Pará e Mato Grosso, em áreas de contato entre Cerrado e Floresta Amazônica. Após sua finalização, a UHE Teles Pires terá potência instalada de 1.820 megawatts, suficiente para abastecer uma população de 2,7 milhões de famílias.

A perda de habitat e de recursos alimentares devido à supressão de vegetação na Área Diretamente Afetada (ADA) pela UHE Teles Pires deverá resultar em alterações ecológicas para diversas espécies de morcegos. Espécies mais sensíveis poderão sofrer reduções populacionais ou deverão deixar as áreas alteradas, deslocando-se para áreas conservadas próximas, caso essas estejam disponíveis. Aquelas consideradas mais tolerantes aos processos antrópicos, por outro lado, deverão adaptar-se com mais facilidade aos ambientes alterados e poderão passar a ocupar áreas antropizadas na ausência de abrigos naturais, podendo instalar-se em ocupações humanas e aproximar-se do local de trabalho dos operários durante o período de construção. Para *Desmodus rotundus*, o afugentamento de presas tradicionais da espécie poderá também levá-lo a aproximar-se das ocupações humanas.

Além disso, há o registro de uma espécie de morcego considerada vulnerável à extinção de acordo com a União Internacional para a Conservação da Natureza (IUCN), o filostomídeo *Neonycteris pusilla*. Essa espécie era conhecida por meio de somente dois espécimes coletados em 1949 no noroeste do estado do Amazonas, fronteira com a Colômbia (SANBORN, 1949), e sua distribuição é relatada como provavelmente restrita ao entorno dessa localidade, afetada pelo desmatamento.

Desta forma, torna-se necessário o monitoramento de quirópteros nas ADA e AID da UHE Teles Pires, como forma de aumentar o conhecimento a respeito do grupo, como um maior levantamento de espécies na região e acompanhar as populações locais que estarão expostas aos impactos do empreendimento.

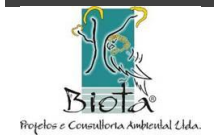

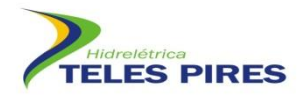

#### **3. OBJETIVOS**

O Programa de Monitoramento de Quirópteros tem como objetivo:

- Ampliar o conhecimento sobre a diversidade, distribuição e biologia de quirópteros nas áreas de influência do empreendimento;
- Acompanhar as populações de quirópteros por meio de marcação e recaptura durante a construção do empreendimento, reconhecendo alterações na riqueza e nas densidades populacionais das espécies; e
- Subsidiar o estabelecimento de diretrizes para a mitigação dos impactos do empreendimento sobre os quirópteros e identificar espécies ameaçadas, vulneráveis e indicadoras da qualidade ambiental.

#### <span id="page-5-0"></span>**4. ÁREA DE ESTUDO**

A área de construção da Usina Hidrelétrica Teles Pires está localizada no baixo curso do Rio Teles Pires, afluente do rio Tapajós, na fronteira dos municípios de Jacareacanga (PA) e Paranaíta (MT). Neste trecho, o rio Teles Pires rompe a serra dos Apiacás, formando uma rede de drenagem inserida quase que totalmente no Domínio das Depressões, mas com uma parte inserida no Domínio dos Planaltos Intermediários.

A bacia do rio Teles Pires é marcada pelo contato entre os dois principais ecossistemas brasileiros: O Cerrado e a Floresta Amazônica. Desde a serra do Finca-faca até a cidade de Sinop, o Cerrado é a vegetação predominante. A partir daí, começam a surgir manchas de florestas mais altas, principalmente ao longo do rio. Manchas de Cerrado e Floresta Amazônica se misturam na medida em que se caminha para o norte, até que as grandes florestas predominam.

Na área de influência da UHE Teles Pires podem ser encontrados ambientes de bambuzais, pastagens e quatro tipos de florestas, com três delas comuns ao ambiente amazônico e relacionadas com a abundância de chuvas. Os tipos encontrados são:

- Floresta Ombrófila Densa Submontana também chamada de Floresta de Terra Firme.
- Floresta Ombrófila Densa Aluvial Floresta que é inundada pelas águas do rio Teles Pires durante a estação chuvosa.
- Floresta Ombrófila Aberta Submontana como a Floresta Ombrófila Densa é também chamada de Floresta de Terra Firme.
- Floresta Estacional Submontana ocorre em regiões, onde a frequência de precipitações é menor e períodos de estiagem marcante, ocasionando na perda parcial das folhas em algumas espécies arbóreas.

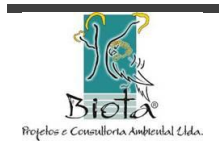

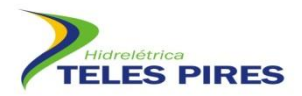

O monitoramento de quirópteros abrange as áreas de influência direta (AID), indireta (AII) e diretamente afetada (ADA) do empreendimento. Uma análise bem mais aproximada, ou seja, em nível de Área Diretamente Afetada (ADA) mostra que no trecho a ser inundado pelo futuro reservatório e no seu perímetro, ocorrem somente dois tipos de florestas, a Floresta Ombrófila Densa Submontana e a Floresta Ombrófila Densa Aluvial, além de áreas já desmatadas com pastagem e agricultura.

As amostragens estão sendo realizadas em módulos distintos localizados na área de influência da UHE Teles Pires. Estão sendo utilizados seis Módulos (M), como propostos no EIA, caracterizados por uma trilha principal de 5 km, incluindo 5 (cinco) parcelas transversais de 250 m, espaçadas a cada 1 km, com exceção dos Módulos 1 e 2 que apresentam 7Km de extensão, visto que estes módulos ficarão parcialmente inundados após o enchimento do reservatório. Cada um dos Módulos tem extensão variada, devido à localização de algumas parcelas que ficarão submersas com a elevação do nível da água (**Quadro 1**, **Figura 1**).

<span id="page-6-0"></span>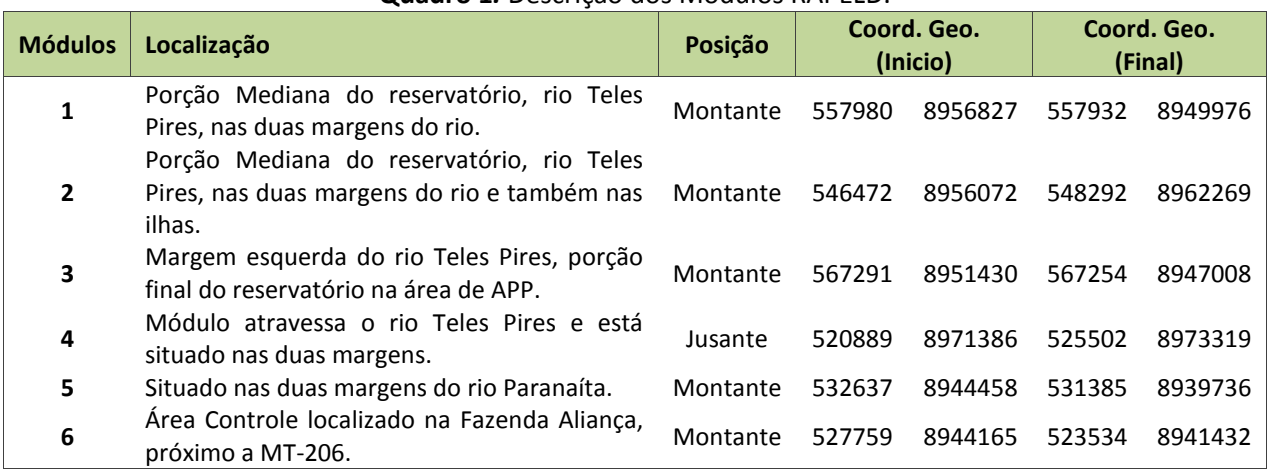

#### **Quadro 1***.* Descrição dos Módulos RAPELD.

**Legenda:** *Pos***ição = Posição em relação à barragem;** *Coord. Geo***. = Coordenadas geográficas (referência – 21L).**

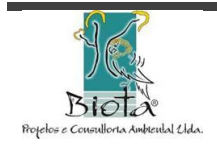

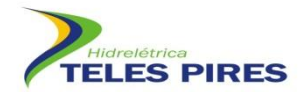

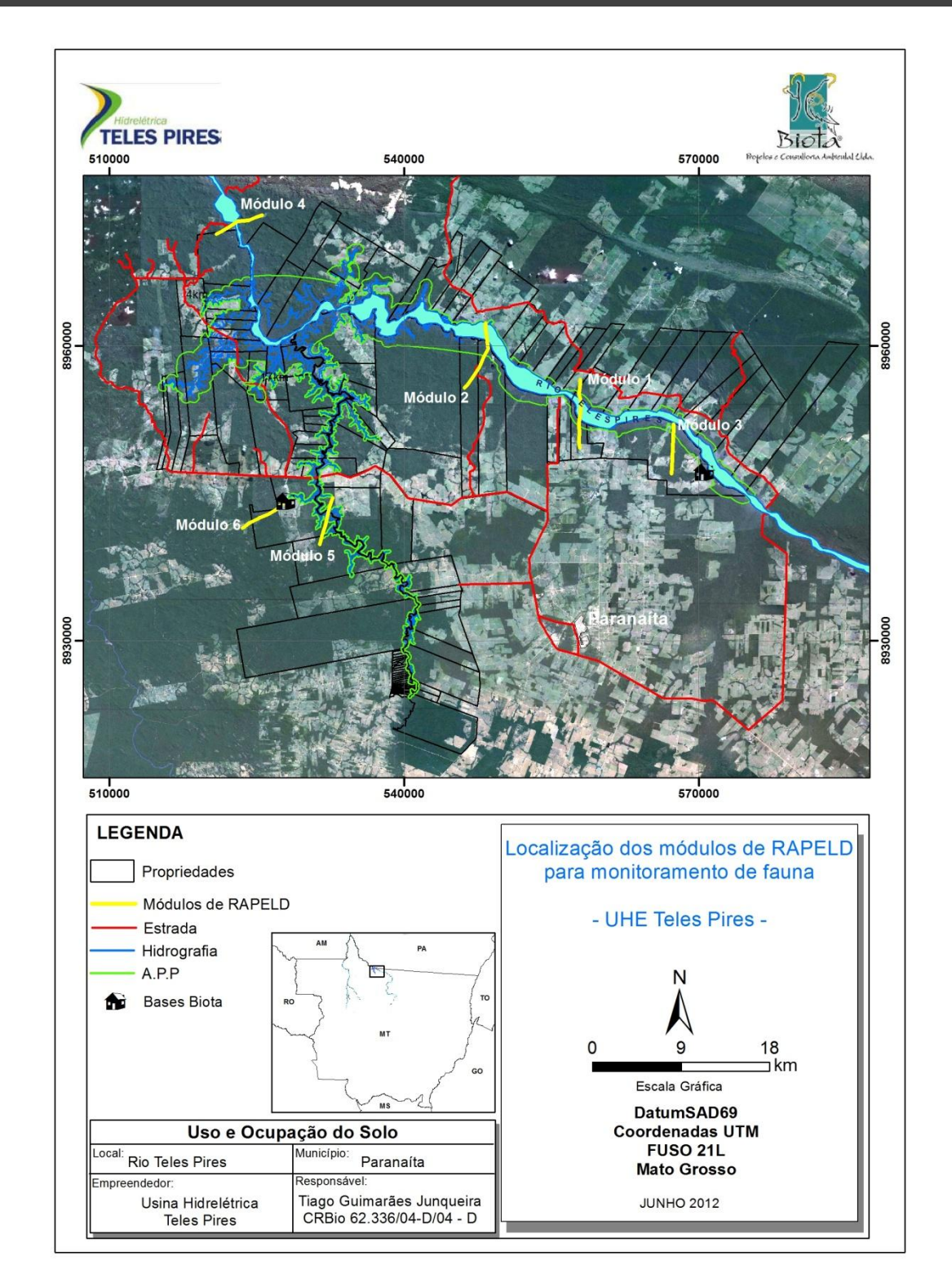

<span id="page-7-0"></span>**Figura 1.** Mapa com os módulos RAPELD e as estradas de acesso.

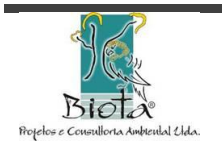

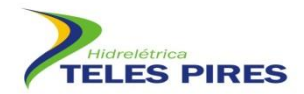

#### <span id="page-8-0"></span>**5. METODOLOGIA**

#### 5.1. Redes de neblina e captura manual

Para a amostragem de quirópteros estão sendo utilizadas redes de neblina e coleta manual. Eram previstas a montagem de 03 (três) redes de neblina (de 15 metros de comprimento x 2,5 metros de altura) em cada uma das parcelas dos seis módulos, em locais definidos em campo como os mais apropriados para a captura de morcegos. As capturas com redes de neblina seriam realizadas em cada parcela por 02 (duas) noites consecutivas e permaneceriam abertas das 18 h às 24 h em cada noite, sendo verificadas em intervalos de, no máximo, 30 minutos.

Uma adequação da metodologia foi feita pelo coordenador responsável pela campanha de campo, pois o mesmo constatou que o número de armadilhas inicialmente previsto para cada parcela era pequeno. Dessa forma, o número de armadilhas (redes de neblina) foi dobrado, no entanto o esforço amostral foi mantido, pois ao invés de 02 (dois) dias de campanha por parcela, foi feito 01 (um) dia, porém com o dobro de armadilhas. Sendo assim, a campanha está sendo realizada com a montagem de 06 (seis) redes de neblina em cada parcela para todos os módulos. São instaladas preferencialmente próximas a abrigos diurnos, junto a cursos d'água mesmo secos, pedreiras, fontes de alimentação, etc (**Fotos 1**-**4**).

A busca ativa é efetuada em todas as áreas onde existem construções abandonadas ou mesmo em uso, mas conhecidas por abrigarem morcegos (no forro, principalmente). Cavidades e túneis também são investigados. Em ambos os casos, a busca ativa não é compatível com a amostragem feita exclusivamente ao longo de linhas de amostragem como as atualmente existentes.

Encontros ocasionais também estão sendo registrados em abrigos nas trilhas ou parcelas amostrais durante o deslocamento da equipe. A coleta destes indivíduos será manualmente com auxílio de puçá ou luva de couro.

Os exemplares capturados passam por exames de identificação, coleta de dados biométricos, peso e avaliação de estado reprodutivo, além de registro fotográfico para montagem de banco de imagens da fauna.

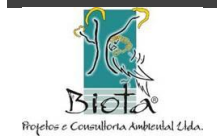

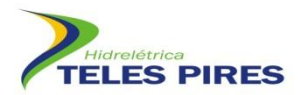

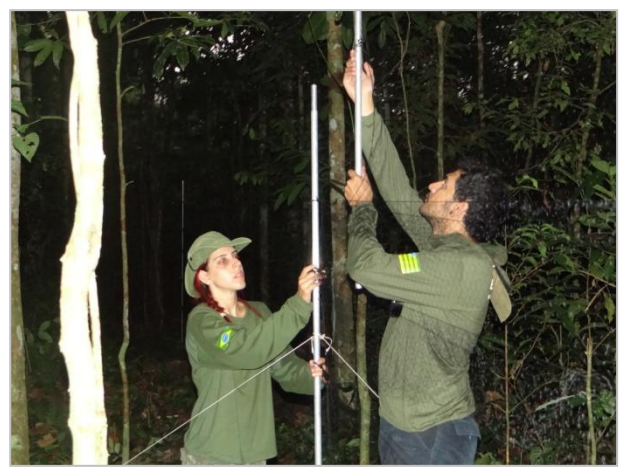

Foto 1. Montagem de rede de neblina. **Foto 2.** Rede montada.

<span id="page-9-0"></span>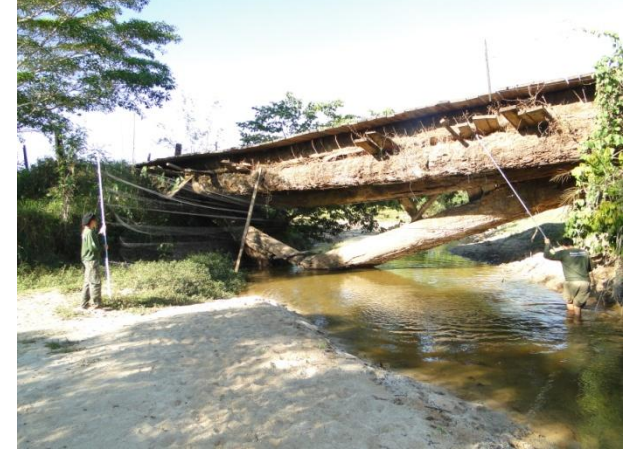

**Foto 3.** Montagem de rede em hábitat aquático. **Foto 4.** Retirada de exemplar capturado em rede.

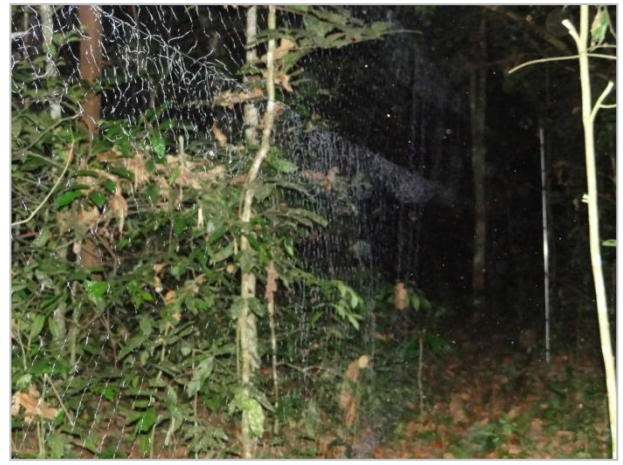

<span id="page-9-3"></span><span id="page-9-1"></span>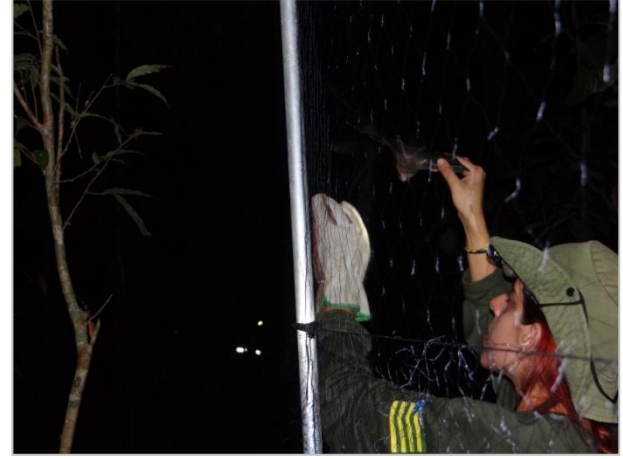

<span id="page-9-2"></span>5.2. Análise de potencial epidemiológico de raiva transmitida por *Desmodus rotundus* ou outros morcegos hematófagos

Indivíduos hematófagos capturados da espécie *Desmodus rotundus* seriam submetidos à coleta de amostras sorológicas para análise posterior da presença de infecção pelo vírus da raiva (gênero *Lyssavirus*), como proposto no PBA.

No entanto, devido à dificuldade em realizar a coleta *in situ* tais amostras, um espécime de *D. rotundus* por módulo está sendo sacrificado e congelado, conforme autorizado na licença de coleta e captura nº 72/2012, para posterior envio a laboratório específico para análise e verificação da presença do vírus segundo recomendações do Departamento de Vigilância Epidemiolato do Ministério da Saúde (MS 2008).

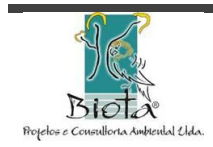

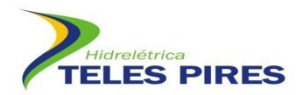

Para a coleta de amostra sanguínea em espécimes de morcego é necessário fazer propulsão cardíaca no animal. No entanto essa prática traz riscos à vida do mesmo, visto que aumenta o estresse e a chance de sobrevivência é, muitas vezes, mínima. Além disso, a maioria dos laboratórios que realizam a análise para o vírus da raiva utiliza a metodologia de esfregaço cerebral e para tal método é necessário que o animal esteja morto e congelado.

O isolamento e identificação do vírus rábico das amostras de cérebro dos morcegos será efetuada no Laboratório Veterinário (LABVET) da AGRODEFESA da Secretaria da Agricultura e Abastecimento do Estado de Goiás. O diagnóstico laboratorial de raiva seguirá o procedimento padrão, envolvendo a técnica de imunofluorescência direta, descrita por Atanasiu, e inoculação intracerebral em camundongos proposta por Koprowsky pela Organização Mundial de Saúde como de referência para o diagnóstico da raiva (WHO, 1966).

Para o transporte do material biológico entre os estados de Mato Grosso e Goiás será solicitado ao IBAMA autorização para transporte dos espécimes sacrificados para encaminhamento ao laboratório em questão.

As informações de densidade populacional da espécie e possíveis aumentos populacionais nas ocupações humanas e áreas próximas, decorrentes da perda de habitat ou de reduções populacionais de presas tradicionais da espécie, estão sendo também ser analisados, assim como informações sobre o possível aumento de ocorrência da espécie nas proximidades de áreas utilizadas para criação de gado. As informações servirão como guia quanto à necessidade de vacinação preventiva do gado bovino contra raiva na região afetada. Será avaliada ainda a necessidade de apoio aos órgãos de defesa agropecuária e Secretarias de Saúde para divulgação de informações sobre a biologia e manejo dos morcegos hematófagos ocorrentes na região.

Este Programa de Monitoramento de Quirópteros inclui também o levantamento de registros de raiva em humanos nas Secretarias de Saúde dos Estados do Pará e do Mato Grosso, o qual será realizado até o final da campanha.

#### 5.3. Obtenção de informações sobre população local de *Neonycteris pusilla*

A coleta de exemplares de *Neonycteris pusilla*, por se tratar de uma espécie ameaçada de extinção, será bastante criteriosa e reduzida. No caso de capturas de indivíduos da espécie, o procedimento padrão de marcação e radiotelemetria deverá ser de forma a buscar informações adicionais sobre a sua biologia, já que até o momento os conhecimentos sobre a espécie são parcos.

Caso sejam obtidos novos registros da espécie durante os trabalhos de monitoramento de quirópteros, confirmando a existência real de uma população local, serão coletados dados

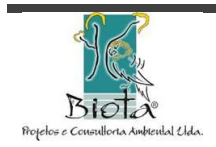

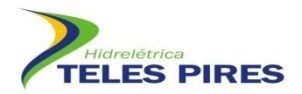

biométricos dos indivíduos. Ao menos um exemplo testemunho deverá ser depositado na Universidade Estadual do Mato Grosso (UNEMAT), localizada em Alta Floresta, possibilitando análises detalhadas da espécie.

5.4. Procedimentos de identificação, marcação, obtenção de dados biométricos e coleta ou soltura de animais capturados

Todos os indivíduos capturados durante os trabalhos com a metodologia de redes de neblina ou por procedimento de coleta manual são identificados com auxílio de bibliografia especializada. Para cada indivíduo são registrados localidade (módulo e parcela), corredor, estrada e horário de coleta. Os morcegos são também classificados em adultos ou juvenis, de acordo com a observação da ossificação dos ossos longos dos membros anteriores.

São ainda anotados caracteres relacionados ao estado reprodutivo dos animais: estágio dos testículos, no caso dos machos (escrotados em adultos potencialmente ativos; não-escrotados em adultos inativos ou juvenis); evidências de gravidez anterior ou presente, lactação ou presença de filhotes, no caso de fêmeas.

A marcação dos morcegos para posterior liberação é realizada com colares plásticos com cilindros coloridos, segundo códigos pré-estabelecidos (ESBÉRARD & DAEMON, 1999). Indivíduos para os quais existe dúvida na identificação estão sendo coletados para identificação em laboratório. No caso de indivíduos morfotipados, é coletado, no mínimo, um indivíduo de cada morfotipo para sua identificação precisa. Tem sido coletado, minimamente, um espécime de cada espécie registrada em campo como testemunho da fauna local (**Fotos 5**-**7**).

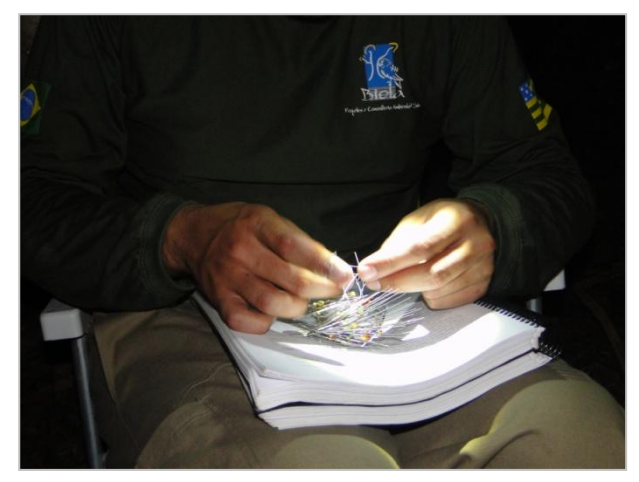

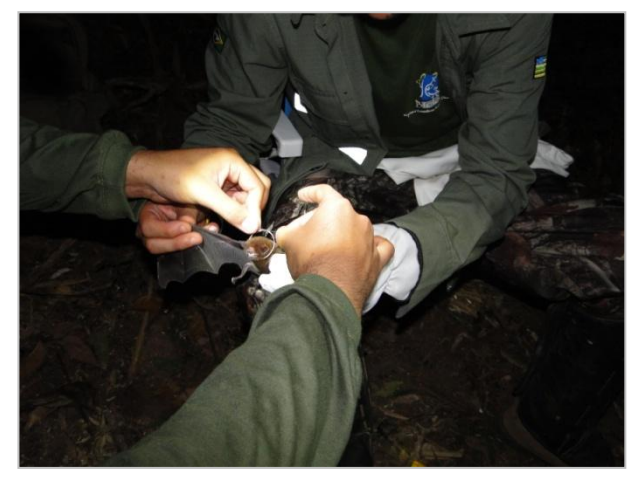

**Foto 5.** Preparando colar cervical. **Foto 6.** Marcação de espécime com colar cervical.

<span id="page-11-1"></span><span id="page-11-0"></span>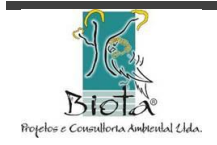

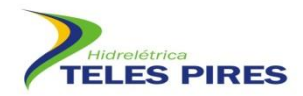

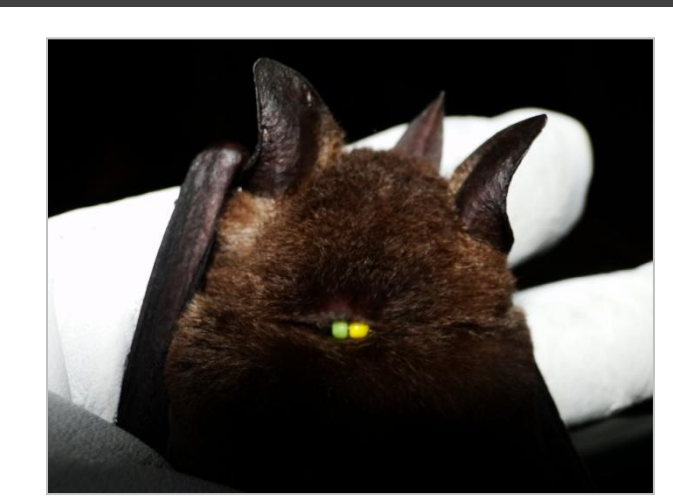

**Foto 7.** Colar cervical em *Phyllostomus elongatus*.

<span id="page-12-0"></span>Os indivíduos que são coletados são acondicionados em sacos de pano e levados ao local apropriado para triagem, onde são pesados com auxílio de dinamômetro apropriado para o porte do animal. São obtidas as seguintes medidas biométricas: comprimento do antebraço (medida da articulação úmero-rádio e ulna até a articulação dos ossos da ulna com os metacarpos); comprimento total (medida desde a ponta do focinho até a extremidade caudal); comprimento da cauda (a partir da inserção na extremidade caudal do corpo até a última vértebra caudal, se presente); comprimento do pé (medida desde a articulação do tarso com a tíbia até a ponta da unha mais longa); comprimento da orelha (medida desde a chanfradura ventral até a ponta da orelha); e comprimento da folha nasal (medida desde a inserção até o ápice da folha nasal, quando presente).

Os espécimes coletados para envio a coleções como material testemunho são sacrificados, preparados e preservados de acordo com as técnicas usuais, antes de seu envio para a coleção de destino. Os morcegos são preservados após sua fixação em via úmida, em solução de álcool etílico 70%. São ainda coletadas amostras de tecido do fígado, baço e/ou dos músculos de todos os espécimes coletados, possibilitando estudos sobre sua biologia molecular e visando, assim, a um melhor aproveitamento do material coletado. As amostras de tecido são armazenadas em álcool 70% e depositadas na coleção zoológica juntamente com o espécime correspondente. Podem ainda ser eventualmente coletados ectoparasitas presentes nos espécimes, que são conservados também em álcool 70%.

#### 5.5. Análise dos dados

Após o término da cada campanha de monitoramento, os dados obtidos, serão comparadas entre os módulos e entre informações constantes do EIA-RIMA, para uma avaliação mais ampla dos dados obtidos.

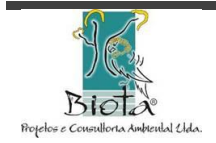

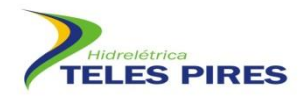

#### *Curva de acumulação de espécies e Estimativa de Riqueza*

A curva de acumulação de espécies é uma expressão da diversidade de espécies numa comunidade. Comparando-se comunidades de maior e menor diversidade, as curvas das primeiras terão uma inclinação mais acentuada e uma assíntota mais elevada. Uma variação da curva proposta como representação da diversidade é a curva do número de espécie por número de indivíduos amostrados (COLWELL e CODDINGTON, 1994; GOTELLI e COLWELL, 2001). Dessa forma, serão calculadas curvas de acumulação de espécies para cada módulo amostrado nas campanhas, bem como uma curva considerando todos os módulos a fim de verificar a suficiência amostral em cada uma das campanhas.

Para estimar a riqueza serão utilizados métodos baseados em incidência - **Chao2** (CHAO, 1984, 1987) e **Jackknife** de primeira ordem (BURNHAM & OVERTON, 1978, 1979; SMITH & VAN BELLE, 1984; HELTSHE & FORRESTER, 1983) e abundância **Chao1** (CHAO, 1984).

#### *Rarefação*

De acordo com KREBS (1989) este método padroniza amostras de tamanhos diferentes para que se tornem comparáveis. MELO *et al.* (2003), BEGON *et al*. (2006) salientam que a comparação de taxocenoses com números diferentes de indivíduos capturados pode levar a conclusões errôneas, uma vez que o número de espécies está relacionado ao número de indivíduos capturados. Pela rarefação será avaliado o número de espécies estimado pela rarefação considerando o número de indivíduos coletados, bem como o número de espécies por amostra (considerando cada amostra como dia de coleta). Para a análise dos dados será utilizado o programa EstimatesS 8.0 (COLWELL, 2005).

#### *Índice de Diversidade de Shannon-Weiner*

O índice de diversidade será calculado, para cada módulo, pelo método de Shannon-Wiener e de equitabilidade pela relação H/Hmax, ambos descritos em KREBS (1989) e dado por:

$$
H = -\sum (p_i) \log (p_i) \, e^{-\frac{E}{E}} = H/H_{max}
$$

Será também utilizado o índice de diversidade de Fisher (a de Fisher, S/N) que se baseia na relação entre número de registros e número de espécies

$$
S/N = [(1 - x) / x] [-\log_e (1 - x)]
$$

onde S e N é o n<sup>o</sup> total de espécies e indivíduos, respectivamente na amostra; x = parâmetro da série logarítmica; ax, ax<sup>2</sup>/2; ax<sup>3</sup>/3; ax<sup>4</sup>/4, axn/n, onde ax = n<sup>o</sup> de espécies representada por um indivíduo; ax $^{2}/2$  = n $^{0}$  de espécies representada por dois indivíduos, e assim sucessivamente.

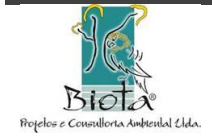

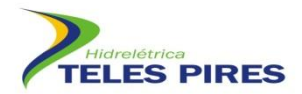

Os índices de diversidade serão calculados também considerando todos os módulos amostrais em conjunto, mostrando a diversidade γ existente na área como um todo.

Para estes cálculos será utilizado o programa Biodiversity Pro.

#### *Índice de Similaridade*

Diferenças na composição da fauna de quirópteros serão analisadas por meio de análise de agrupamento (cluster analysis) utilizando o índice de similaridade de Jaccard descrito por MAGURRAN (1988). Para esta análise serão considerados apenas os dados de composição (presença e ausência) de espécies em cada módulo.

Análises da situação das populações de espécies sensíveis serão realizadas observando a variação na abundância dessas espécies entre as campanhas de monitoramento e os resultados de recaptura de indivíduos marcados relacionando os resultados encontrados com a situação ambiental da área.

#### <span id="page-14-0"></span>**6. RESULTADOS**

Para a 1ª campanha de monitoramento de Quirópteros, até o momento, foi finalizado o monitoramento em 04 (quatro) módulos RAPELD (M04, M05, M06 e M03). Encontra-se em andamento as atividades no M02 (restam duas parcelas) com previsão de término de todas as atividades dos módulos restantes para o dia 27 de agosto de 2012.

Foram registrados, até o dia 08 de agosto de 2012, 201 espécimes de morcegos pertencentes a 23 espécies. As abundâncias foram assim distribuídas: 36 espécimes no Módulo 04, 59 no Módulo 05, 75 no Módulo 06, 11 no Módulo 02 (em andamento) e 20 espécimes em locais extras (ponte e praia). Os dados referentes ao Módulo 03 não foram computados até o momento. Ainda não houve registro da espécie *Neonycteris pusilla*, uma das espécies alvo do programa devido à ameaça de extinção.

Abaixo é apresentado o *check list* fotográfico das espécies encontradas (**Fotos 8**-**29**). As análises de dados serão realizadas quando finalizada a campanha, a fim de obter melhores resultados.

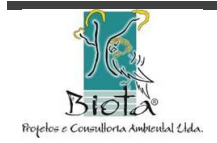

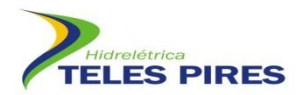

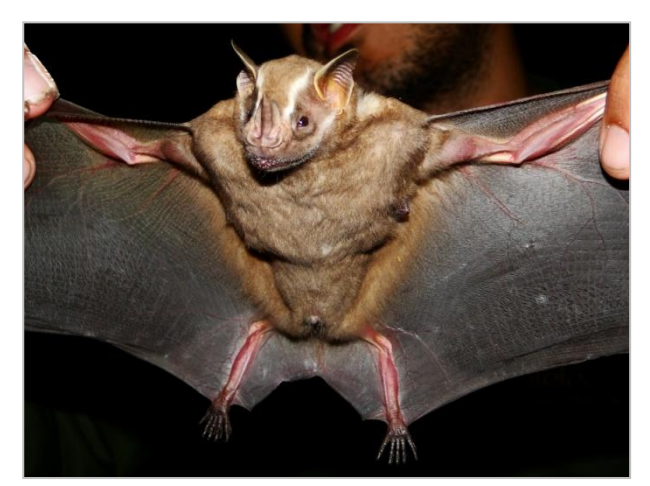

**Foto 8.** *Artibeus lituratus* **Foto 9.** *Artibeus obscurus*

<span id="page-15-1"></span>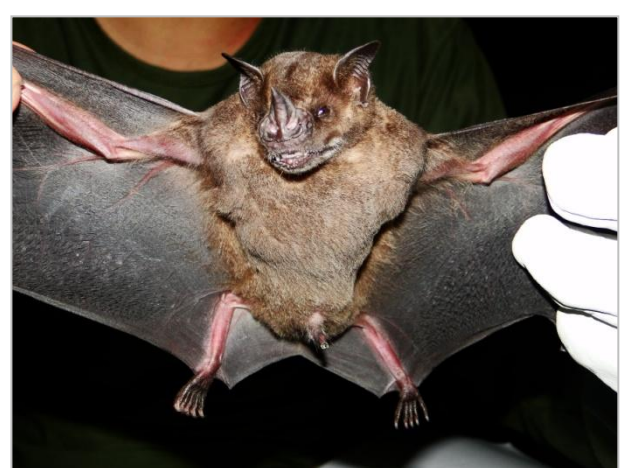

<span id="page-15-0"></span>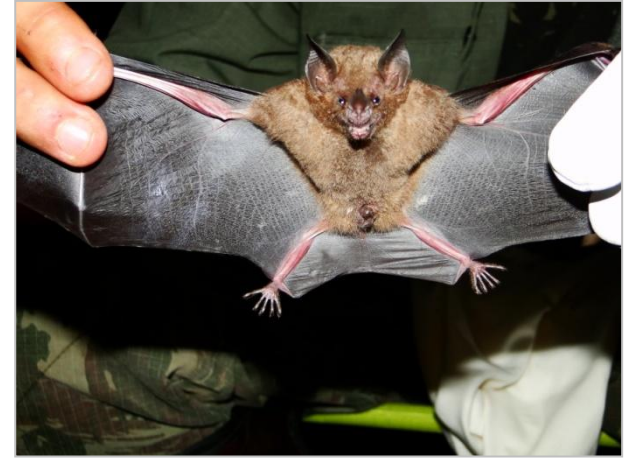

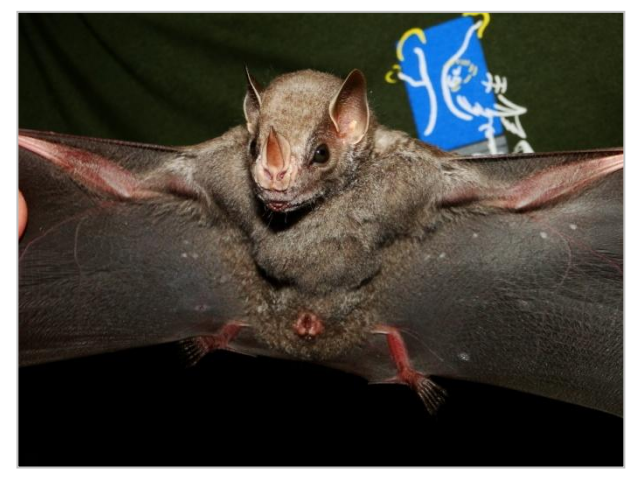

**Foto 10.** *Carollia perspicillata* **Foto 11.** *Chiroderma villosum*

<span id="page-15-2"></span>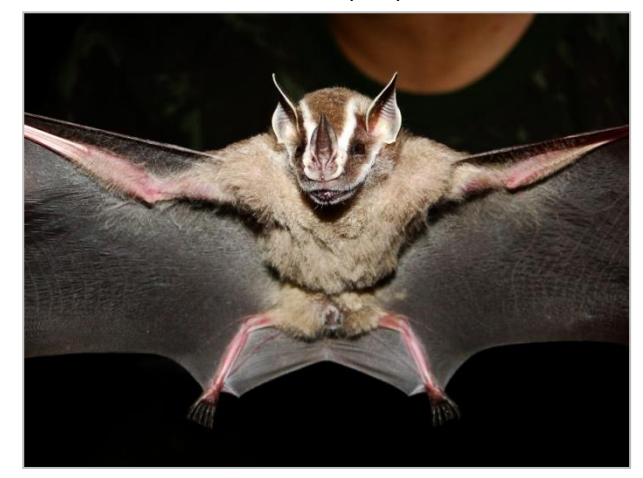

**Foto 12.** *Uroderma bilobatum* **Foto 13.** *Dermanura gnoma*

<span id="page-15-5"></span><span id="page-15-3"></span>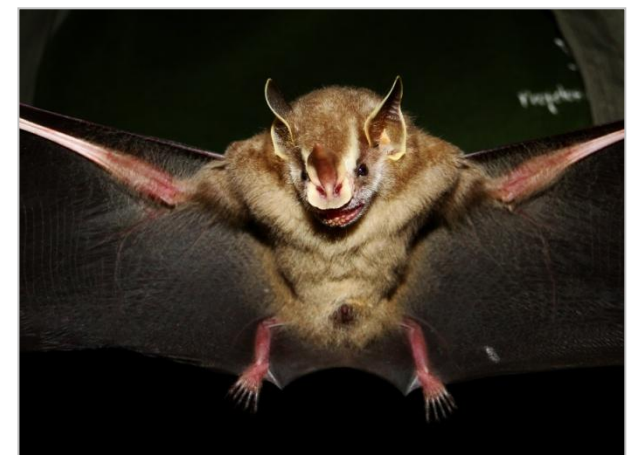

<span id="page-15-4"></span>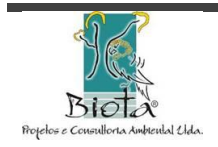

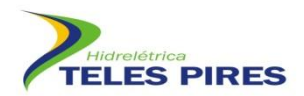

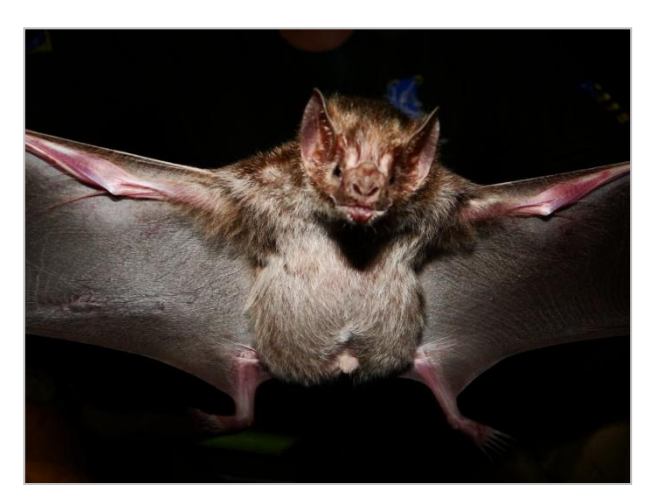

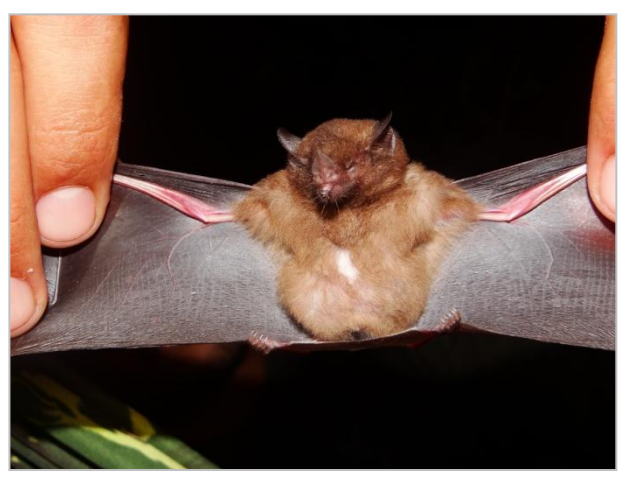

**Foto 14.** *Desmodus rotundus* **Foto 15.** *Glossophaga soricina*

<span id="page-16-0"></span>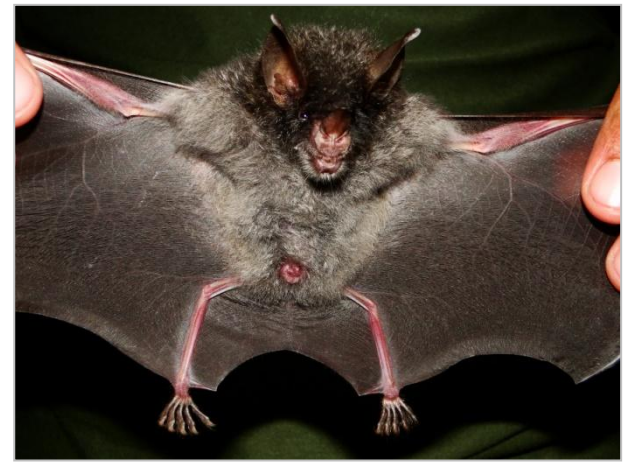

<span id="page-16-1"></span>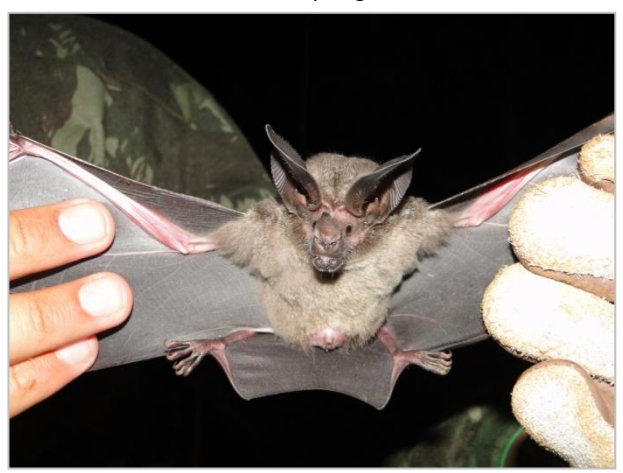

**Foto 16.** *Glyphonycteris daviesi* **Foto 17.** *Lophostoma silvicolum*

<span id="page-16-2"></span>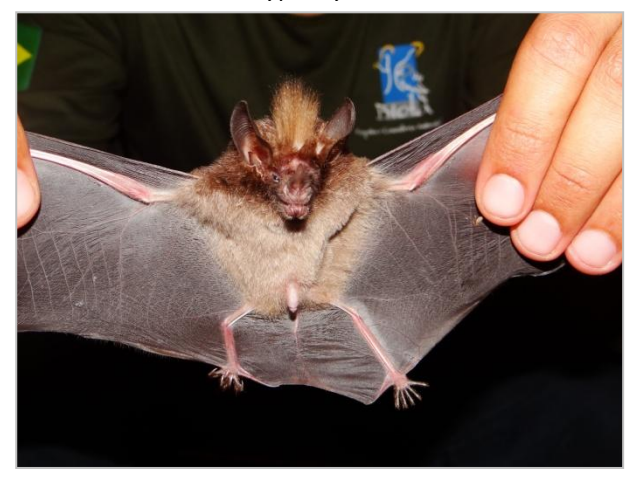

**Foto 18.** *Micronycteris hirsuta* **Foto 19.** *Myotis nigricans*

<span id="page-16-5"></span><span id="page-16-3"></span>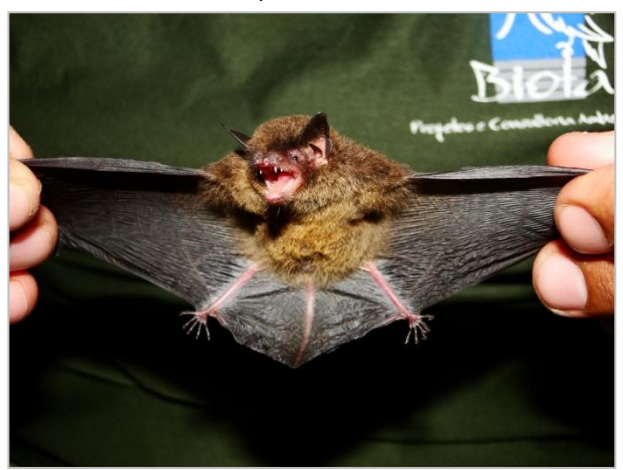

<span id="page-16-4"></span>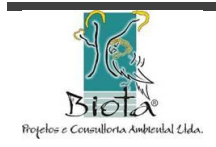

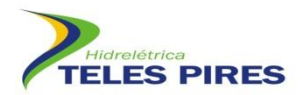

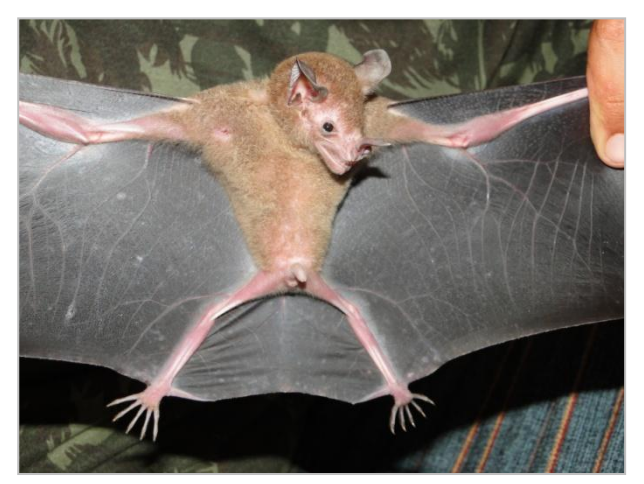

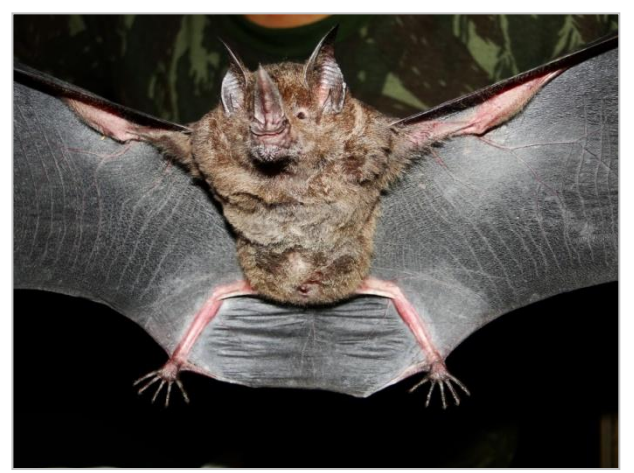

**Foto 20.** *Phylloderma stenops* **Foto 21.** *Phyllostomus elongatus*

<span id="page-17-0"></span>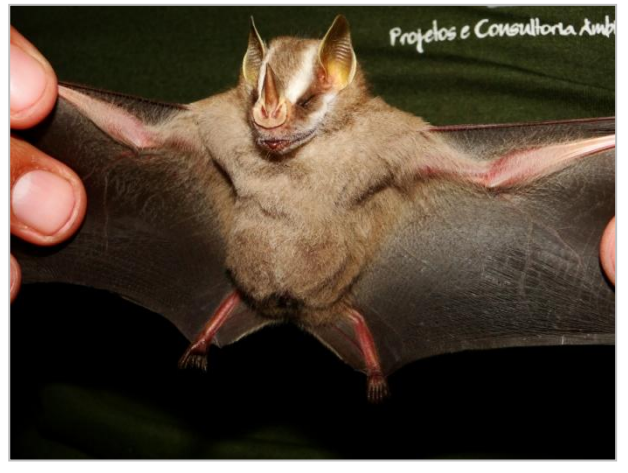

**Foto 22.** *Platyrrhynus cf. incarum* **Foto 23.** *Pteronotus parnellii*

<span id="page-17-3"></span><span id="page-17-1"></span>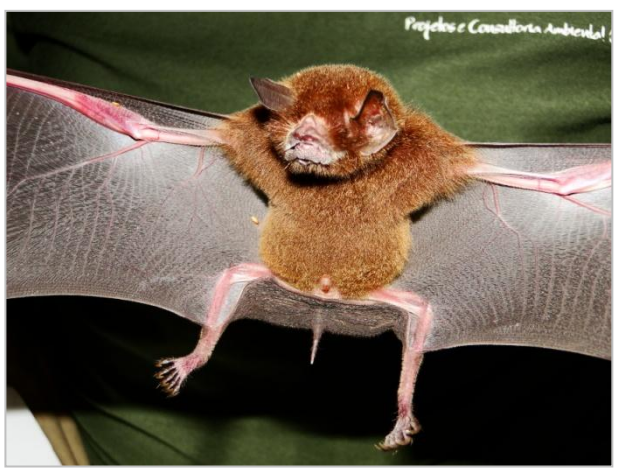

<span id="page-17-2"></span>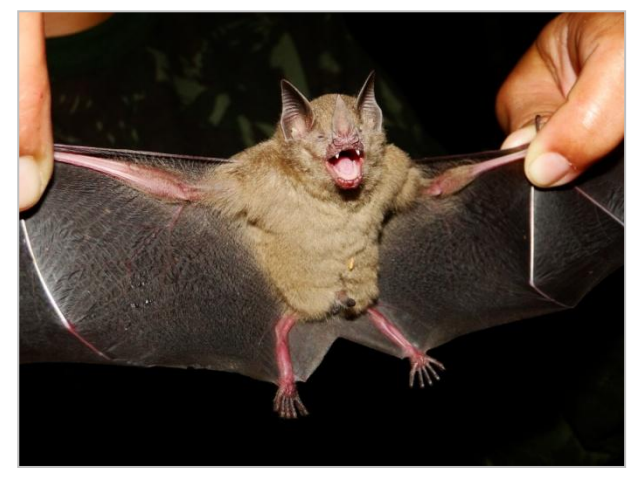

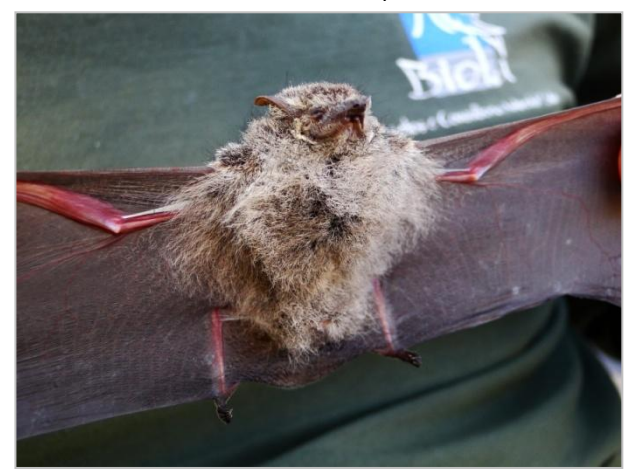

**Foto 24.** *Rhinophylla pumilio* **Foto 25.** *Rhynchonycteris naso*

<span id="page-17-5"></span><span id="page-17-4"></span>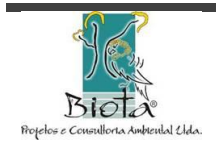

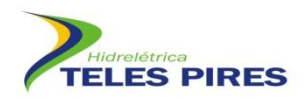

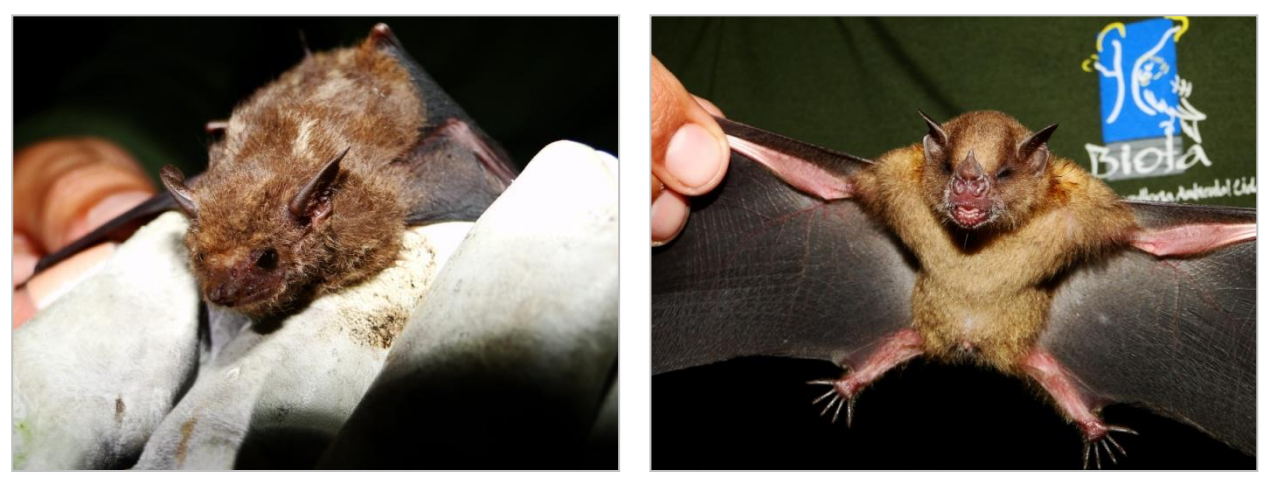

**Foto 26.** *Saccopteryx canescens* **Foto 27.** *Sturnira lilium*

#### <span id="page-18-2"></span><span id="page-18-1"></span><span id="page-18-0"></span>**7. CRONOGRAMA DE ANDAMENTO**

As atividades de campo do Monitoramento de Quirópteros estão previstas para finalizar dia 27 de agosto de 2012, conforme cronograma a seguir (**Quadro 2**).

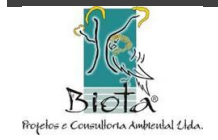

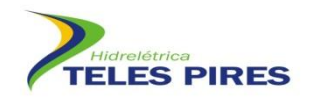

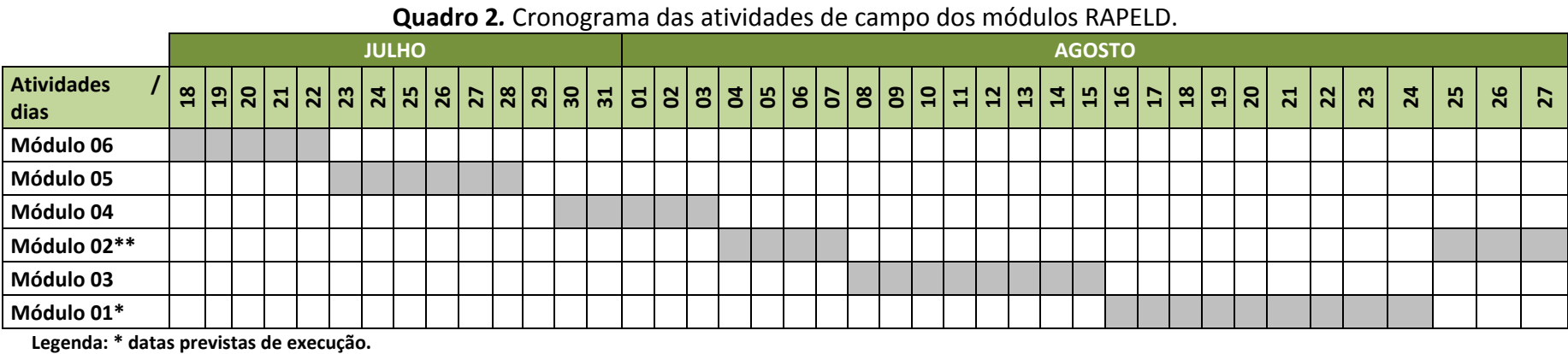

<span id="page-19-0"></span>**\*\*atividades não finalizadas**

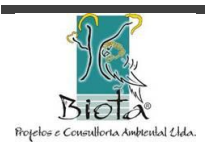

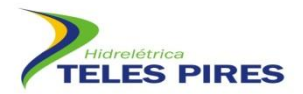

#### <span id="page-20-0"></span>**8. CONSIDERAÇÕES FINAIS**

As atividades estão em andamento, acontecendo conforme o previsto. Ao final da campanha os dados serão analisados e apresentados na forma de Relatório Técnico para a UHE Teles Pires e incluídos no próximo Relatório Semestral Consolidado a ser apresentado ao IBAMA.

O monitoramento da comunidade de fauna terrestre está sendo realizada em todos os módulos RAPELD e está havendo um rodízio entre as equipes de campo, para que não haja um acumulo de pessoas no módulo. Assim a equipe de Quirópteros foi uma das últimas a adentrarem os módulos RAPELD.

A equipe de monitoramento de Quirópteros irá elaborar um protocolo de pesquisa de infecção pelo vírus da raiva em morcegos da espécie *Desmodus rotundus*, indicando o número de indivíduos necessários para compor amostra representativa para a pesquisa, lembrando que o objetivo do programa é verificar se existe vírus circulante na espécie na região. Este protocolo atenderá o Relatório de Vistoria do IBAMA N° 15/2012.

#### <span id="page-20-1"></span>**9. REFERÊNCIAS BIBLIOGRÁFICAS**

- AYRES, J.A.; PAIVA, B.S.R.; BARRAVIERA, B. 2010. Retrospective analysis of post-exposure to human anti-rabies treatment in Botucatu, São Paulo State, Brazil. Journal of Venomous Animals and Toxins including Tropical Diseases, 16 (1): 166-169.
- BURNHAM, K.P. & OVERTON, W.S. Estimation of the size of a closed population when capture probabilities vary among animals. Biometrika, v.65, p. 623-633, 1978.
- BURNHAM, K.P. & OVERTON, W.S. Robust estimation of population size when capture probabilities vary among animals. Ecology, v.60, p. 927-936, 1979.
- CHAO, A. 1984. Non-parametric estimation of the number of classes in a population. Scandinavian Journal of Statistics, v.11, p. 265-270.
- CHAO, A. 1987. Estimating the population size for capture-recapture data with unequal catchability. Biometrics, v.43, p. 783-791.
- COLWELL, R. K. (2005). EstimateS: Statitiscal estimation of species richness and shared species from samples. Version 8.0 Disponível em <http://purl.oclc.org/estimates>.
- DONNELLY, M. A.; GUYER, C. Estimating population size. In HEYER, W. R. et al. Measuring and monitoring biologicaldiversity: Standard methods for amphibians. London: Smithsonian Institution Press, 1994. p. 183-205.
- ESBÉRARD, C. & C. DAEMON. 1999. Novo método para marcação de morcegos. Chiroptera Neotropical, Brasília, 5 (1-2): 116-117.
- HELTSHE, J. & FORRESTER, N. E. Estimating species richness using the jackknife procedure. Biometrics, v.39, p. 1-11, 1983.
- IUCN 2011. IUCN Red List of Threatened Species. Version 2010.4 <http://www.iucnredlist.org> acesso em 31/01/2011

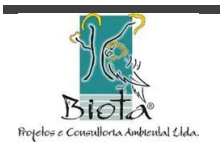

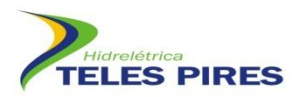

KREBS, C.J. (1989). Ecological metodology. New York, Harper & Hall, 654p.

MARGURRAN, A.E. 1988. Ecological diversity and its measurement. Princeton, Princeton University, 179p.

MELLO, P.M. DE E ECHTCHEBEHERE, A. orgs. 1994. Sistema Internacional de Unidades: SI. Rio de Janeiro, Instituto Euvaldo Lodi. Cadernos IEL 8, 79 pp.

MS. 2008. Manual de Diagnostico Laboratorial da Raiva / Ministério da Saúde, Secretaria de Vigilância em Saúde, Departamento de Vigilância Epidemiológica. – Brasília: Editora do Ministério da Saúde. 108 pp.

SANBORN, C.C. 1949. Bats of the genus Micronycteris and its subgenera. Fieldiana Zool. 31: 215-233.

SMITH, E. P. & VAN BELLE, G. Nonparametric estimation of species richnessBiometrics, v.40, p.119-129, 1984.

SODRÉ, F.F.; PESCARA, I.C.; MONTAGNER, C.C.; JARDIM, W.F. *Assessing selected* 242 *estrogens and xenoestrogens in Brazilian surface waters by liquid chromatography–tandem mass spectrometry*. Microchemical Journal, v. 96, p. 92-98, 2010.

WHITE, G.C. & GARROTT, R.A. 1990. Analysis of wildlife radiotracking data. Acad. Press, Inc., Toronto.

WHO. World Health Organization. (1996) Disponível em [http://www.who.int/entity/rabies/resources/en/3rd%20InternationalSymposiumon\\_Rabies](http://www.who.int/entity/rabies/resources/en/3rd%20InternationalSymposiumon_Rabies%20in_Asia.pdf)  in Asia.pdf 3<sup>rd</sup> International Symposium on Rabies in Asia. Acesso em: 07 jul. 2012.

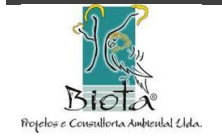

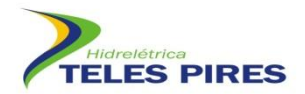

**Pablo Vinicius Clemente Mathias Diretor Técnico** Biota – Projetos e Consultoria Ambiental Ltda. CNPJ: 05.761.748.0001-20

Vinctis under.

**Cláudio Veloso Mendonça Diretor Administrativo** Biota – Projetos e Consultoria Ambiental Ltda. CNPJ: 05.761.748/0001-20

**Goiânia, 13 de agosto de 2012.**

**Biota – Projetos e Consultoria Ambiental Ltda. Rua 86-C nº 64 – Setor Sul - CEP: 74083-360. Goiânia - GO – Brasil Fone: (62) 3945-2461 / 8405-4449 / 8405-4451 [www.biotanet.com.br](http://www.biotanet.com.br/) biota@biotanet.com.br**

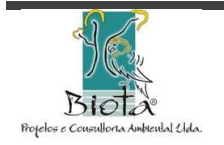

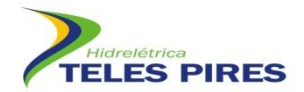

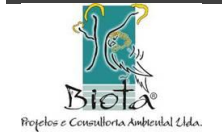